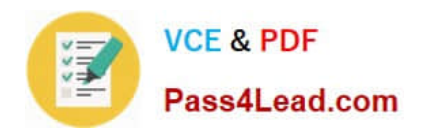

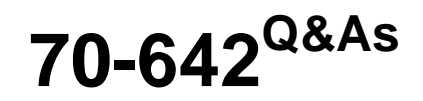

TS: Windows Server 2008 Network Infrastructure

# **Pass Microsoft 70-642 Exam with 100% Guarantee**

Free Download Real Questions & Answers **PDF** and **VCE** file from:

**https://www.pass4lead.com/70-642.html**

100% Passing Guarantee 100% Money Back Assurance

Following Questions and Answers are all new published by Microsoft Official Exam Center

**C** Instant Download After Purchase

- **83 100% Money Back Guarantee**
- 365 Days Free Update
- 800,000+ Satisfied Customers

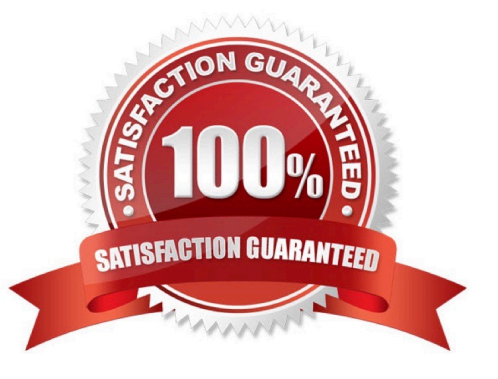

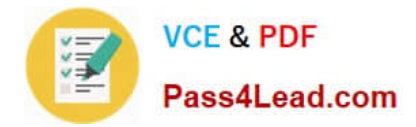

### **QUESTION 1**

Your network contains an Active Directory domain named contoso.com.

The domain contains a server named Server2 that has the DNS Server server role installed. You need to configure the Windows Firewall on Server2 to allow client computers access to the DNS Server service. Which port or ports should you allow through Windows Firewall?

- A. UDP 546 and UDP 547
- B. UDP 993
- C. TCP 993
- D. TCP 995
- E. UDP 995
- F. TCP 67 and TCP 68
- G. TCP 636
- H. TCP 587 and UDP 587
- I. TCP 546 and TCP 547
- J. UDP 67 and UDP 68
- K. UDP 1433
- L. TCP 1433
- M. TCP 53 and UDP 53
- Correct Answer: M

In general, all DNS queries are sent from a high-numbered source port (above 1023) to destination port 53, and responses are sent from source port 53 to a high- numbered destination port. The following table lists the UDP and TCP ports used for different DNS message types http://technet.microsoft.com/pt-br/library/ dd197515(v=ws.10).aspx

#### **QUESTION 2**

You need to create a sender policy framework (SPF) record for the e-mail servers on your network. Which type of resource record should you create?

A. Alias (CNAME)

- B. Host Information (HINFO)
- C. Signature (SIG)
- D. Text (TXT)

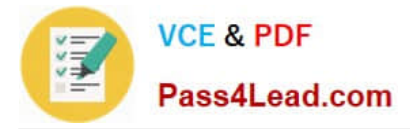

#### Correct Answer: D

Authenticating Outbound E-Mail:

Domain holders need to complete an inventory and publish all IP addresses of their outbound e- mail servers in the DNS zone file. This is an administrative step that requires no changes to an organization\\'s e-mail or DNS software. Even if

your domain has no outbound e-mail servers, you can help protect your domain from spoofing by publishing an SPF record in the DNS that states this. Follow the steps below to create and publish an SPF record for each domain name that

your organization owns.

1.

Determine the IP addresses of the outbound e-mail servers for the domain.

2.

 Identify the e-mail servers that transmit outbound e-mail for all of the domains and subdomains in your organization, as well as the IP addresses for these servers. You will need to publish a Sender ID record for each of them. If your organization uses any third parties to send e- mail on its behalf, such as an e-mail service provider or a hoster, you will also need to know their domain names. However, you do not need to know the IP addresses of their outbound e-mail servers. (You may want to encourage them to publish Sender ID records for their own domains.)

3.

 Create the SPF record. You can use the Sender ID Wizard described in this document to make it easier. (See www.microsoft.com/senderid/wizard.) Note You must create a separate SPF record for each domain and subdomain that sends e-mail for you. It is possible for several domains to share the same Sender ID record.

4.

 After you have created the SPF records for your organization, publish them in DNS TXT records. You may need the assistance of your DNS administrator, Web hoster, or registrar.

5.

 Ensure that your domain can be correctly identified as the purported responsible domain (PRD) for each message you send. This means that the sender\\'s domain must be shown in certain headers of the e-mail message. Sender ID has been carefully designed to ensure that most legitimate e-mailers, remailers, and mailing list operators already satisfy this requirement. In a few cases, such as mail forwarding services, you may need to add additional headers to e-mail messages.

### **QUESTION 3**

Your company has a main office and a branch office.

The network contains two DNS servers named DNS1 and DNS2.

DNS1 is located in the main office. DNS1 hosts a primary standard zone named contoso.com.

The contoso.com zone is configured to use DNSSEC.

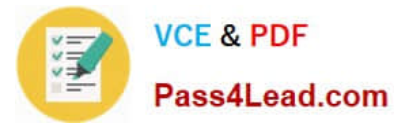

DNS2 is located in the branch office. DNS2 is a caching-only DNS server.

You need to ensure that client computers in the branch office can receive authoritative responses to queries for contoso.com if a WAN link fails. DNSSEC security must be maintained.

What should you configure on DNS2 for contoso.com?

- A. a conditional forwarder
- B. a secondary zone
- C. a zone delegation
- D. an Active Directory-integrated stub zone

Correct Answer: B

#### **QUESTION 4**

Your network contains a Network Policy Server (NPS) named Server1. You need to configure a network policy for a VLAN.

Which RADIUS attributes should you add?

- A. ?ogin-LAT-Service?ogin-LAT-Node?ogin-LAT-Group?AS-Identifier
- B. ?unnel-Assignment-ID?unnel-Preference?unnel-Client-Auth-ID?AS-Port-Id
- C. ?unnel-Client-Endpt?unnel-Server-Endpt?AS-Port-Type?unnel-Password
- D. ?unnel-Medium-Type?unnel-Pvt-Group-ID?unnel-Type?unnel-Tag
- Correct Answer: D

http://technet.microsoft.com/en-us/library/cc754422(v=ws.10).aspx

### **QUESTION 5**

Your network contains an Active Directory domain. The network has DirectAccess deployed. You deploy the DirectAccess Connectivity Assistant (DCA) to all client computers.

You need to ensure that users can view their DirectAccess status by using the DCA. Which two group policy settings should you configure? (Each correct answer presents part of the solution. Choose two.)

- A. Dynamic Tunnel Endpoints (DTEs)
- B. Corporate Portal Site
- C. Corporate Resources
- D. PortalName

Correct Answer: AC

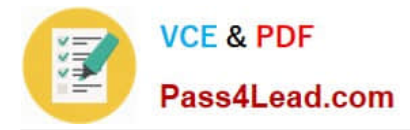

You must configure the DTE and CorporateResources settings to have DCA functionality http://technet.microsoft.com/en-us/library/gg502552.aspx

[Latest 70-642 Dumps](https://www.pass4lead.com/70-642.html) [70-642 Practice Test](https://www.pass4lead.com/70-642.html) [70-642 Braindumps](https://www.pass4lead.com/70-642.html)

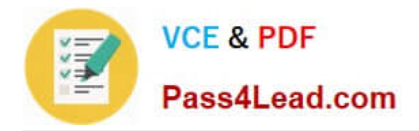

To Read the Whole Q&As, please purchase the Complete Version from Our website.

# **Try our product !**

100% Guaranteed Success 100% Money Back Guarantee 365 Days Free Update Instant Download After Purchase 24x7 Customer Support Average 99.9% Success Rate More than 800,000 Satisfied Customers Worldwide Multi-Platform capabilities - Windows, Mac, Android, iPhone, iPod, iPad, Kindle

We provide exam PDF and VCE of Cisco, Microsoft, IBM, CompTIA, Oracle and other IT Certifications. You can view Vendor list of All Certification Exams offered:

### https://www.pass4lead.com/allproducts

## **Need Help**

Please provide as much detail as possible so we can best assist you. To update a previously submitted ticket:

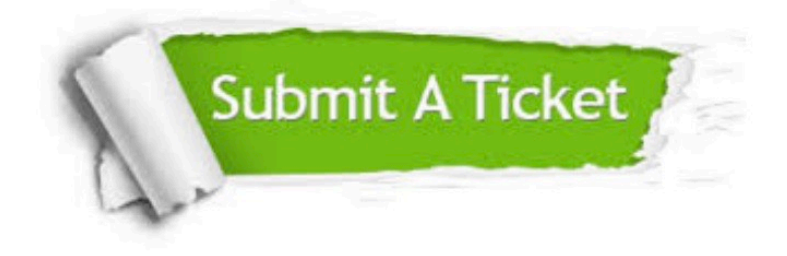

#### **One Year Free Update**

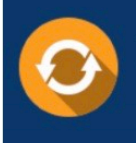

Free update is available within One fear after your purchase. After One Year, you will get 50% discounts for updating. And we are proud to .<br>poast a 24/7 efficient Customer Support system via Email

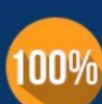

**Money Back Guarantee** To ensure that you are spending on

quality products, we provide 100% money back guarantee for 30 days from the date of purchase

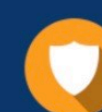

#### **Security & Privacy**

We respect customer privacy. We use McAfee's security service to provide you with utmost security for vour personal information & peace of mind.

Any charges made through this site will appear as Global Simulators Limited. All trademarks are the property of their respective owners. Copyright © pass4lead, All Rights Reserved.